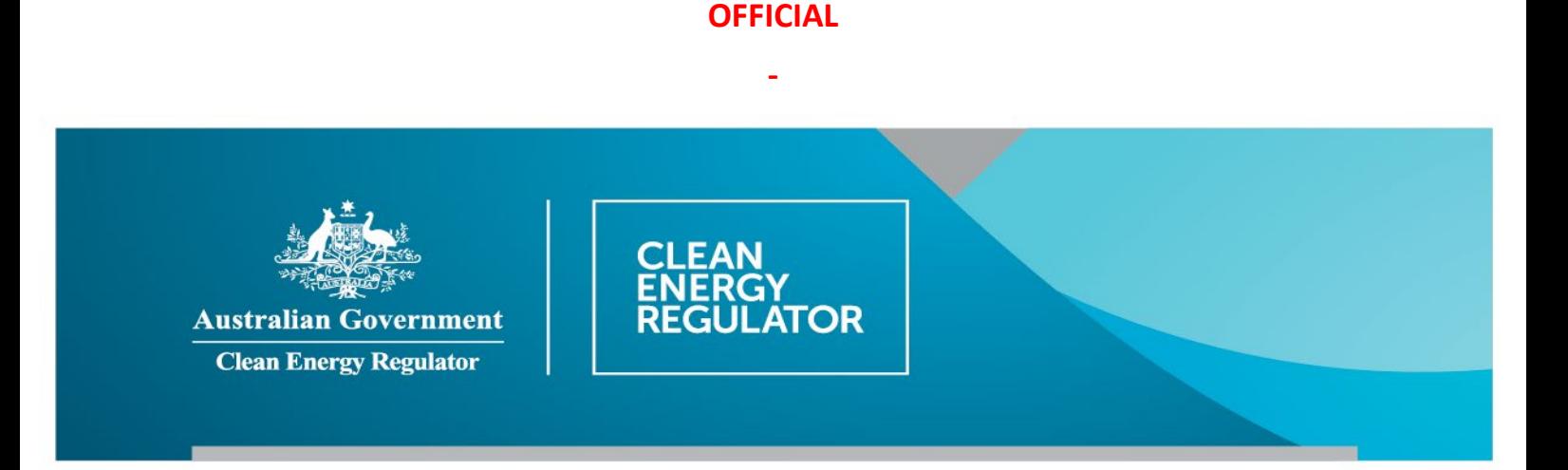

## **How to login with multi-factor authentication**

## **Purpose**

From Monday 27 June 2022 multi-factor authentication (MFA) will be mandatory across all the Clean Energy Regulator's systems. This document outlines the process for logging in from this date.

## **Logging in with multi-factor authentication**

Please follow the steps outlined below to access your account using multi-factor authentication. If you need assistance during the process, please call 1300 553 542 or email enquiries@cleanenergyregulator.gov.au

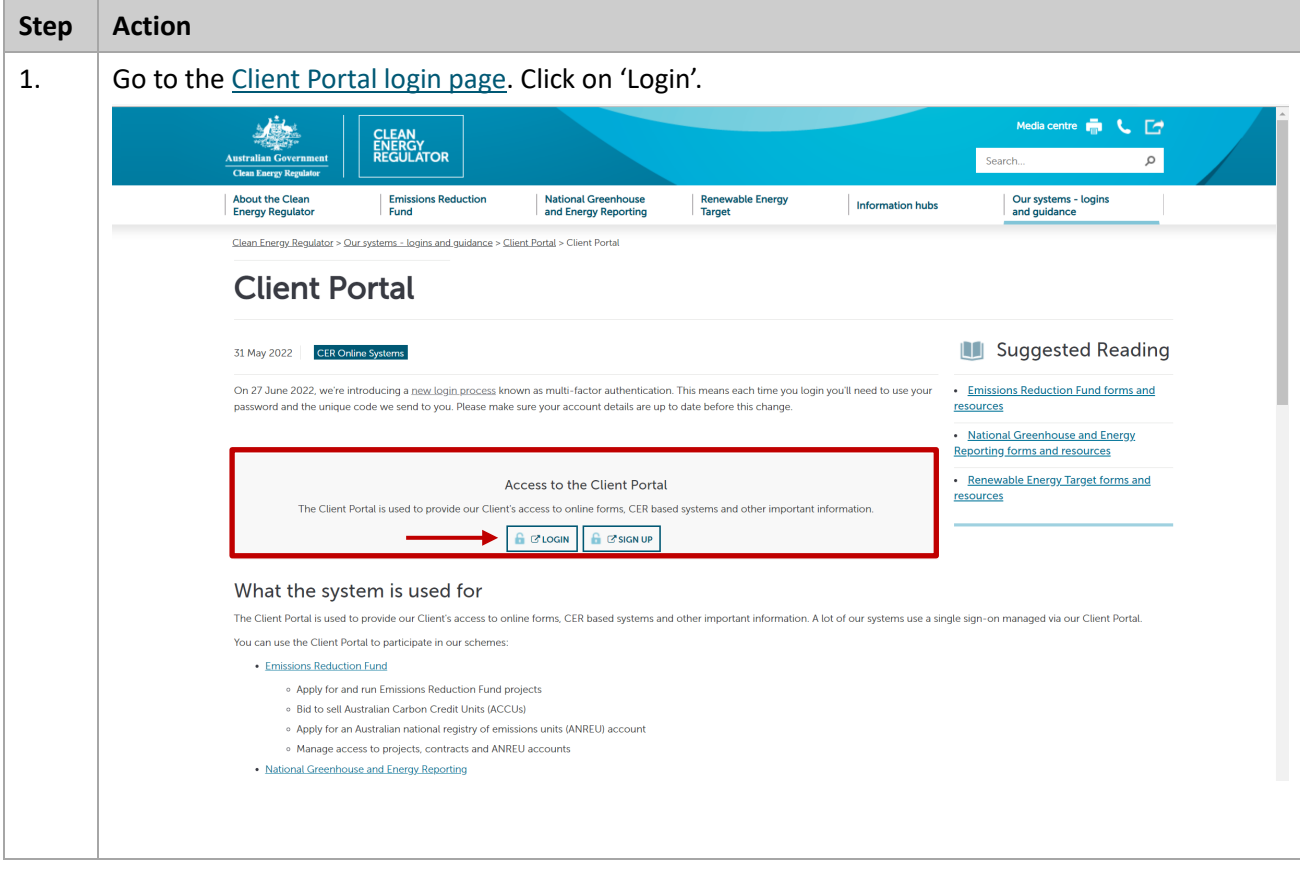

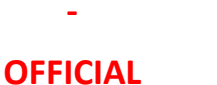

**-** 

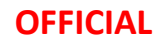

**-** 

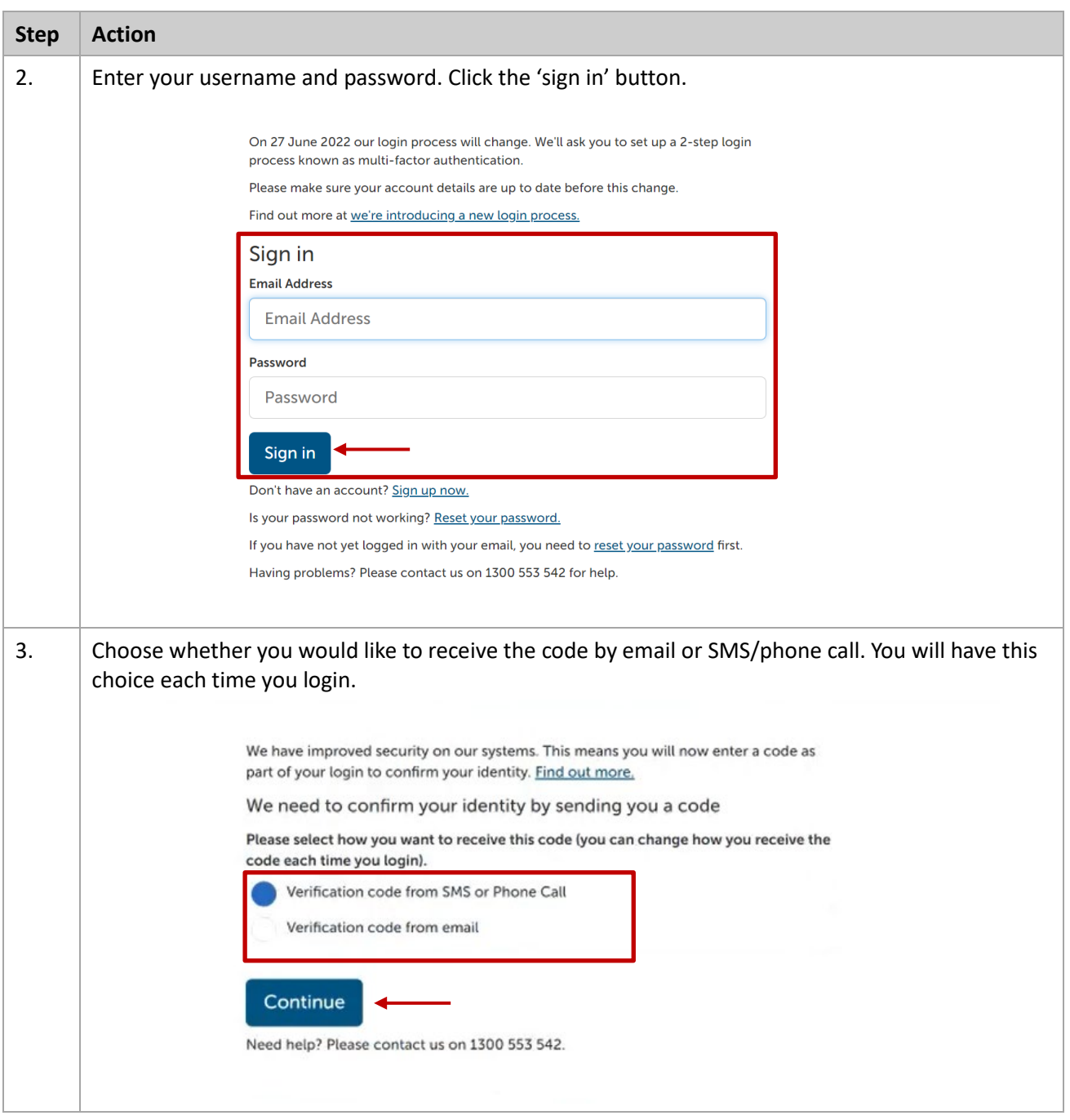

m.

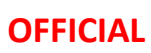

**-** 

## **OFFICIAL**

**-** 

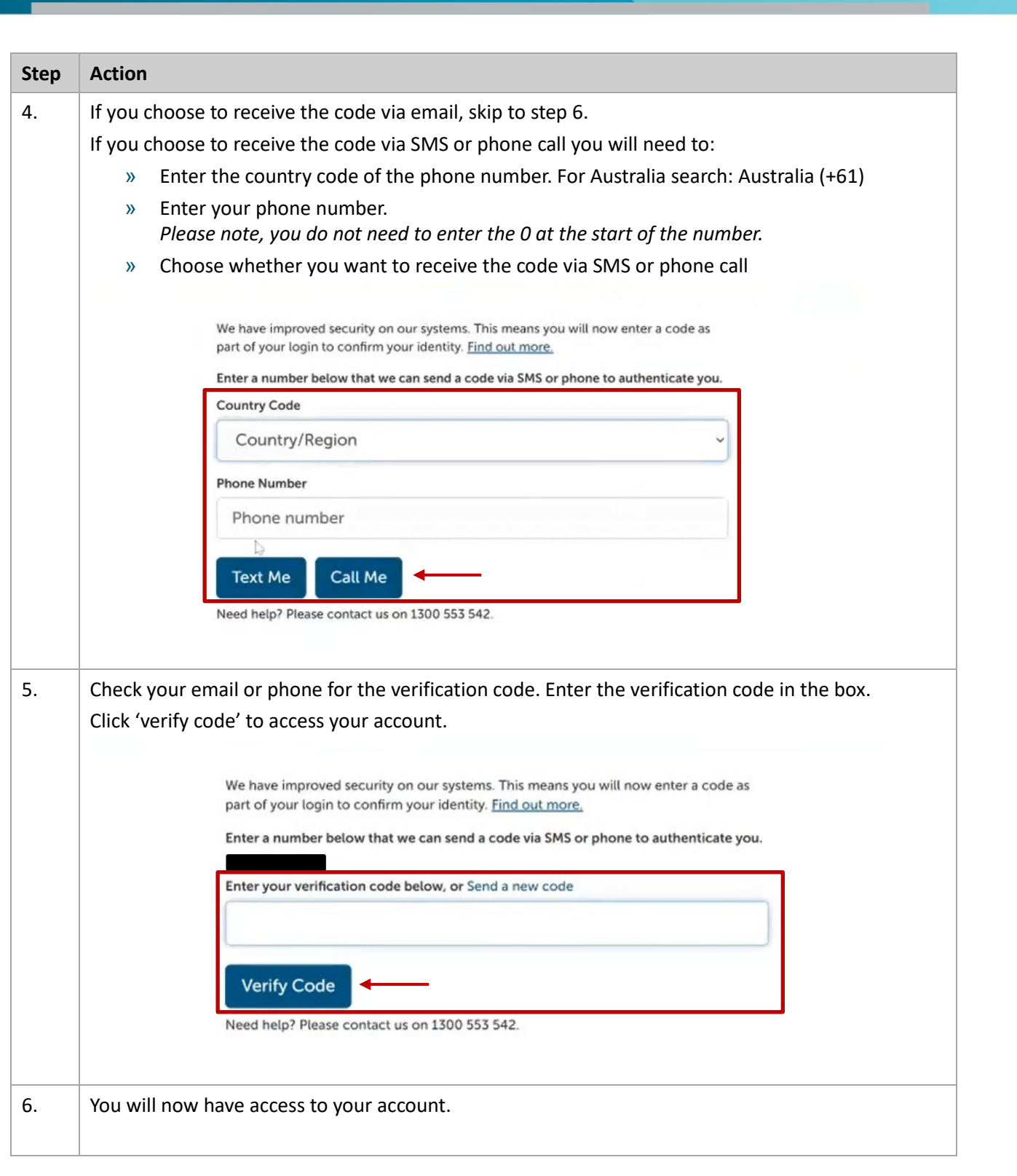

m.

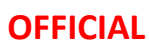

**-**